Universität Siegen Institut für Mess- und Regelungstechnik - Mechatronik Prof. Dr.-Ing. Oliver Nelles

# Maschinenlabor Versuch V12

# Reglerentwurf mit MATLAB/SIMULINK

Betreuer:

Dipl.-Ing. Julian Belz M. Sc. Tim Oliver Heinz

Ort:

PB-A 410

# Inhaltsverzeichnis

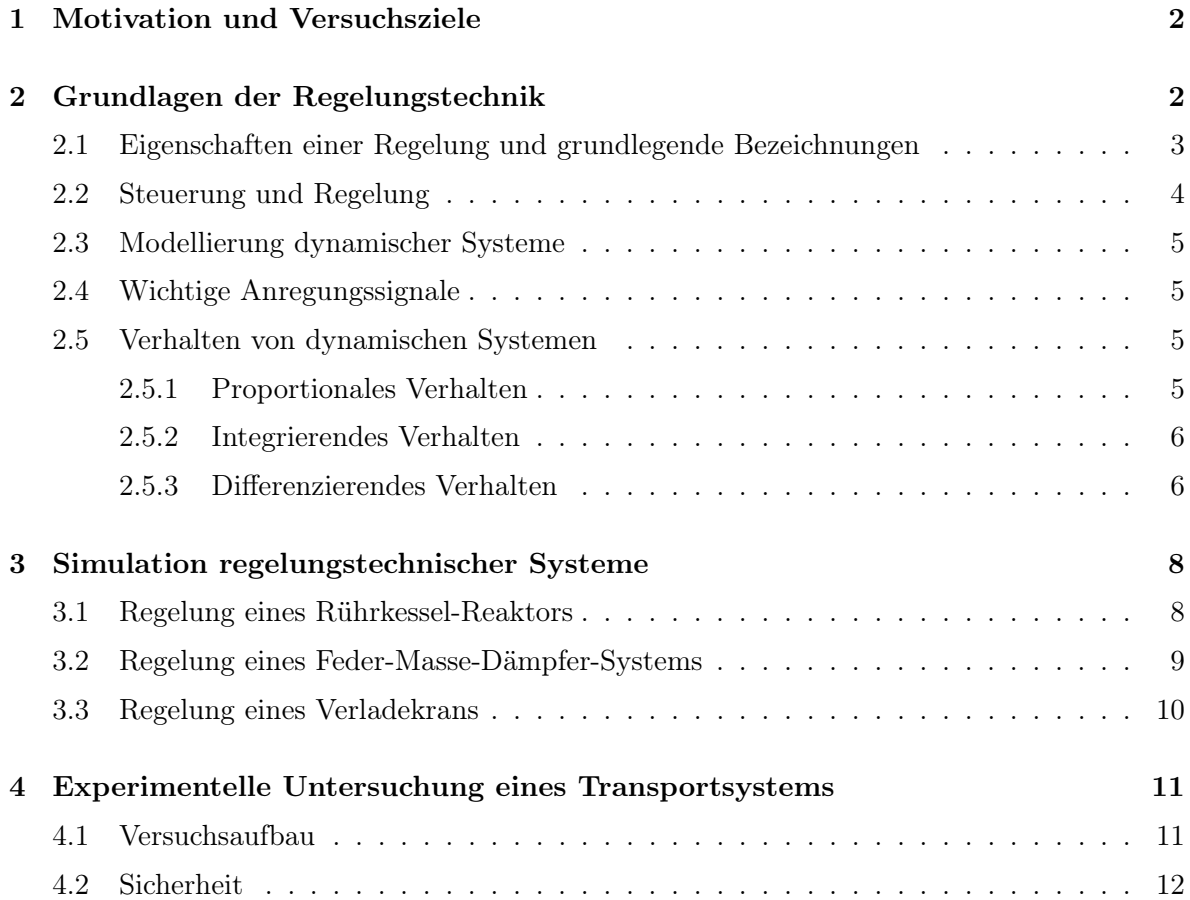

# 1 Motivation und Versuchs- • Störunterdrückung: Der Ausgang (z. B. ziele

Die industrielle Nutzung der Mess- und Regelungstechnik (MRT) begann bereits im 18. Jh. mit der Erfindung des Fliehkraftreglers für Dampfmaschinen. Bis zum heutigen Tage ist die Bedeutung der MRT und die Anzahl der Einsatzmöglichkeiten kontinuierlich gewachsen. Denkt man an die aktuellen Entwicklungen, beispielsweise im Automobilbau, wird schnell klar, dass das Potential der MRT noch lange nicht ausgeschöpft ist. In Zukunft wird sich der Stellenwert der MRT in den verschiedensten Bereichen und Branchen weiter erhöhen. Bereits heute ist die MRT in nahezu jedem Zweig der Industrie vertreten. Die Anwendungsgebiete reichen von Automobil- und Verkehrstechnik über Luft- und Raumfahrt bis hin zu Sozialwissenschaften und Volkswirtschaft. All diesen verschiedenen Fachgebieten liegt jedoch die gleiche Theorie zu Grunde. Das Ziel der MRT besteht darin, das Verhalten eines Systems so zu verändern, bzw. zu beeinflussen, dass es gewünschte Eigenschaften besitzt. Sie sind beispielsweise physikalischer, chemischer oder biologischer Natur. Solche Eigenschaften können sein:

- Sollwertfolge/Festwertregelung: Der Ausgang des geregelten Systems entspricht nach Abklingen des Übergangsverhaltens genau dem von außen vorgegebenen konstanten Sollwert. Dieses Ziel wird durch eine Festwertregelung erreicht, wobei sich der Sollwert von Zeit zu Zeit ändern kann. Er muss jedoch mit Bezug auf die größte Zeitkonstante der Regelstrecke hinreichend lange konstant bleiben, so dass das Übergangsverhalten abklingen kann.
- *Trajektorienfolge:* Der Ausgang folgt einer dynamischen Sollwerttrajektorie genau (Folgeregler). Dieses Ziel kann durch einen bestimmten Regler nur für eine bestimmte Klasse von Sollwertsignalen gelöst werden, da der Regler in Bezug auf diese Signalklasse entworfen wird (z. B. konstante Signale, sprungförmige Signale, rampenförmige Signale, sinusförmige Signale).
- Raumtemperatur bei der Raumtemperaturregelung) soll von einer äußeren Störgröße (z.B. Außentemperatur) unbeeinflusst sein.
- Robustheit: Die drei genannten Eigenschaften müssen auch dann gegeben sein, wenn die reale Regelstrecke nicht genau mit dem Modell übereinstimmt. Man spricht von Robustheit gegen Modellunsicherheiten.

Durch die mathematische Beschreibbarkeit solcher Systeme ist in vielen Fällen eine Automatisierung von Prozessen möglich. Für den angehenden Ingenieur ist es daher wichtiger denn je, sich mit den Grundlagen der MRT vertraut zu machen. Die Aufgabe eines Maschinenbau-Ingenieurs besteht weniger darin, mess- und regelungstechnische Probleme selbst zu lösen, als vielmehr darin, mit entsprechenden Fachleuten in einer angemessenen Fachsprache zu kommunizieren, um gemeinsam Lösungen zu erarbeiten.

Der vorliegende Versuch soll den Teilnehmern einen ersten Einblick in das Fachgebiet der Mess- und Regelungstechnik geben. Es wird dazu ein häufig benötigtes Werkzeug verwendet: das Programmsystem MAT-LAB/Simulink, welches zur Simulation regelungstechnischer Anwendungen geeignet ist. Zuerst sind im Skript die Grundlagen zur Mess- und Regelungstechnik kurz erläutert. Anschließend findet eine Beschreibung der in diesem Versuch durchzuführenden Simulationen statt. Die Programmbeispiele sollen an die praktischen Grundlagen eines Reglerentwurfs heranführen. Zur praktischen Demonstration regelungstechnischer Methoden dient ein Versuchsaufbau, bei dem eine von einem Schrittmotor angetriebene Laufkatze ein frei schwingendes Lastpendel ausbalanciert.

# 2 Grundlagen der Regelungstechnik

Wie bereits einleitend erwähnt, können mit Hilfe der MRT dynamische Systeme in ihren Eigenschaften in gewünschter Weise beeinflusst werden. Von einem dynamischen System spricht man, wenn sich die Kenngrö-

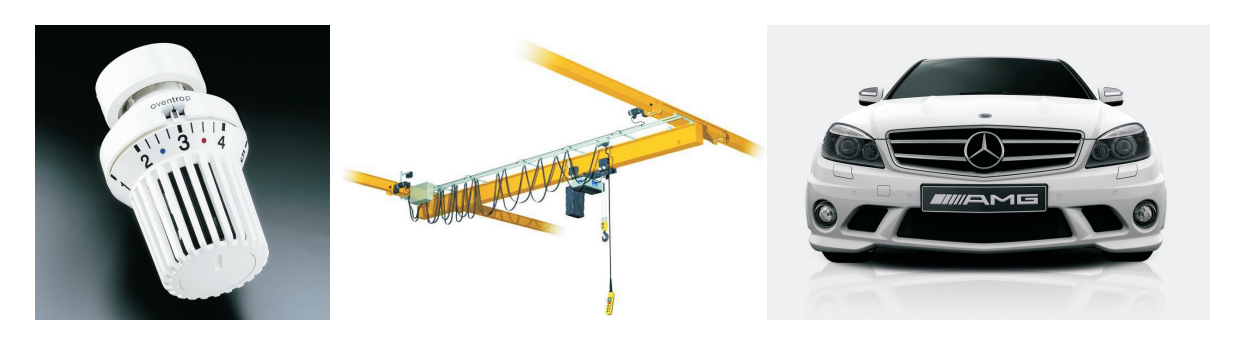

Bild 1: Beispiele zur Regelungstechnik.

ßen eines Systems während eines Prozesses verändern, d.h. die Kenngrößen lassen sich als Funktionen über die Zeit auftragen. Als Kenngrößen werden die Eingangsgröße und die Ausgangsgröße bezeichnet. Die Eingangsgröße wirkt auf das System ein und ruft eine zeitliche Änderung in dessen Inneren hervor. Die Reaktion des Systems auf die Eingangsgröße entspricht der Ausgangsgröße. Des Weiteren können zusätzlich noch Störgrößen auf ein System von außen einwirken und so die Ausgangsgrößen beeinflussen.

### 2.1 Eigenschaften einer Regelung und grundlegende Bezeichnungen

Unter einer Regelung versteht man einen technischen Vorgang in einem festgelegten System, bei dem diejenige Prozessgröße, die beeinflusst werden soll, gemessen und ständig mit einem Vorgabewert verglichen wird. Als Ergebnis des Vergleiches erfolgt eine Angleichung an den Vorgabewert. Bild 2 zeigt einen solchen Regelkreis in Form eines Blockschaltbildes.

| Symbol | Bezeichnung              |
|--------|--------------------------|
| w(t)   | Führungsgröße (Sollwert) |
| y(t)   | Regelgröße (Istwert)     |
| e(t)   | Regelabweichung          |
| u(t)   | Stellgröße               |
| d(t)   | Störgröße                |
|        |                          |

Tabelle 1: Wichtige Begriffe zum Regelkreis

Wichtige Begriffe der Regelungstechnik, die man auch im Blockschaltbild ablesen kann, sind in Tabelle 1 kurz zusammengefasst. Die Begriffe und Bezeichnungen im Regelkreis, der

im wesentlichen aus Regler und Regelstrecke besteht, sollen nunmehr anhand des Beispiels einer Geschwindigkeitsregelung (Tempomat) bei einem PKW besprochen werden (siehe Bild 3).

Die Eingangsgröße in den Regler ist die mittels der Messeinrichtung, bestehend aus Messglied und Sensor, gemessene und in ein Einheitssignal gewandelte Regelgröße. Im vorliegenden Beispiel wird die Geschwindigkeit des Autos mit einem Tachometer erfasst und in ein Spannungssignal umgeformt. Dem Regler wird der Sollwert der Regelgröße bzw. die Führungsgröße, im Beispiel die Wunschgeschwindigkeit, vorgegeben. Im Regler wird die Regelabweichung, d.h. also beim Tempomat die Geschwindigkeitsabweichung gebildet. Ausgangsgröße des Reglers ist die aufgrund des Regelalgorithmus bestimmte und als Signal ausgegebene Stellgröße. Die Regelstrecke besteht aus dem betrachteten Prozess, die Längsdynamik des Autos, sowie des Stellglieds, im Beispiel das Fahrpedal. Mit Hilfe des Stellgliedes (Fahrpedal) wird die Regelgröße (Geschwindigkeit) beeinflusst. Beim Auto bewirkt die Änderung der Fahrpedalstellung eine Veränderung der Motordrehzahl und damit auch der interessierenden Geschwindigkeit des PKW (Regelgröße). Weiter zu beachten ist, dass die Geschwindigkeit auch von den herrschenden Umgebungsbedingungen abhängt, z.B. Gegenwind oder Fahrbahnsteigung. Da diese Umweltfaktoren nicht beeinflusst werden können, nennt man sie Störgrößen. Da auch am Stellglied selbst Störeinflüsse wirken können (z.B. Lagerspiel), wird das Stellglied zur Regelstrecke gezählt.

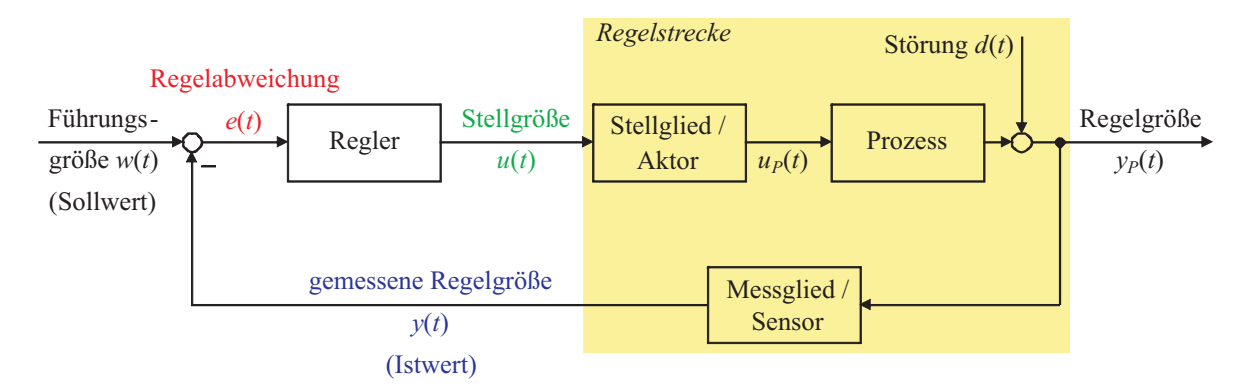

Bild 2: Blockschaltbild eines Regelkreises.

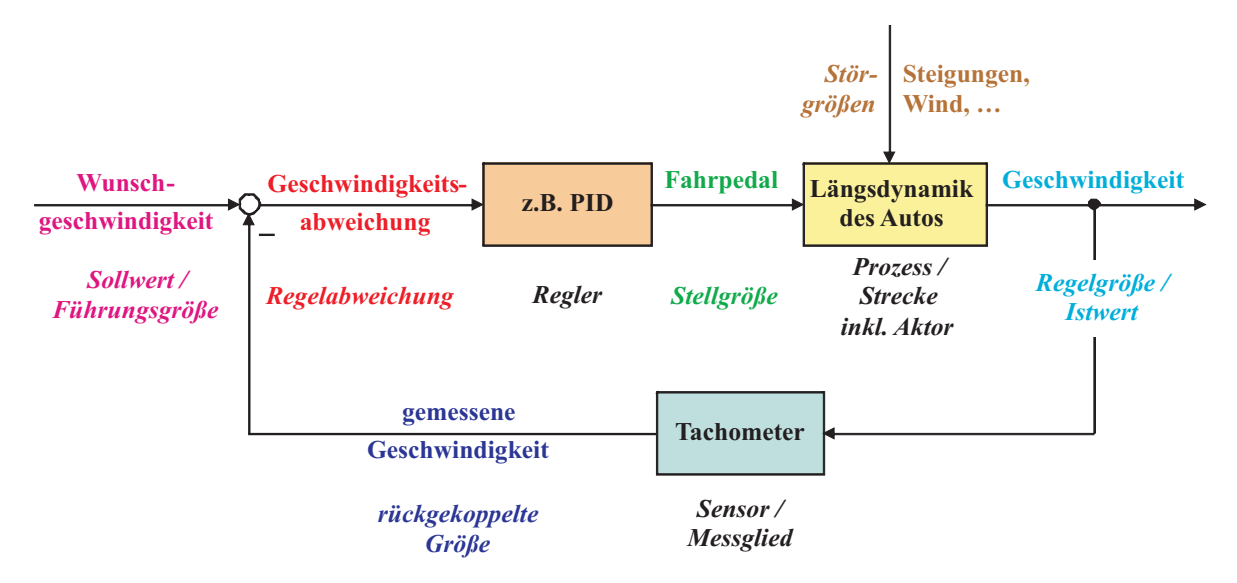

Bild 3: Blockschaltbild einer Geschwindigkeitregelung (Tempomat).

#### 2.2 Steuerung und Regelung

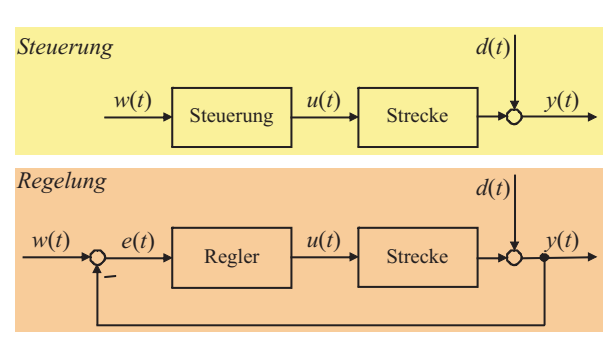

Bild 4: Steuerung und Regelung.

Der Unterschied zwischen einer Steuerung und einer Regelung ist in den Blockschaltbildern von Bild 4 zu erkennen. Dabei beinhaltet die Strecke, neben dem eigentlichen Prozess, zusätzlich den Aktor bzw. das Stellglied (z.B. Schrittmotor oder Ventil). Zur Wahrung der Übersichtlichkeit werden an dieser Stelle nur

kurz die wichtigsten Eigenschaften und Unterschiede zu Steuerung und Regelung aufgelistet. Die Eigenschaften einer Steuerung (engl.: Feedforward Control) sind:

- Offene Wirkungskette.
- Keine Rückkopplung (Feedforward) der zu beeinflussenden Steuergröße y: Messen von  $y$  ist nicht notwendig!
- $\bullet$  Stellgröße  $u$  wird aufgrund von Modellvorstellungen über den Prozess berechnet.
- Modellungenauigkeiten bzw. -fehler und Störungen führen unvermeidbar zu einer Abweichung zwischen y und w, d.h. die Steuerung ist diesbezüglich nicht robust.

Eine Regelung (engl.: Feedback Control) hat im Unterschied zur Steuerung folgende Charakteristika:

- Geschlossene Wirkungskette (-kreis).
- Messung und Rückkopplung (Feedback) der

zu beeinflussenden Regelgröße y.

- Soll-/Istwert-Vergleich zwischen Führungsgröße w und gemessener Regelgröße  $y_{mess}$ .
- Stellgröße u greift aufgrund der Regelabweichung e korrigierend ein, um y an w anzunähern.
- Modellungenauigkeiten bzw. -fehler und Störungen werden ausgeregelt, d.h. die Regelung ist diesbezüglich robust.

### 2.3 Modellierung dynamischer Systeme

Um eine Steuerung oder Regelung entwerfen zu können, muss zunächst das Verhalten des zu regelnden Systems bzw. der Regelstrecke bekannt und beschreibbar sein. Ein dynamisches System lässt sich als Differentialgleichung (DGL) beschreiben. Es werden im Rahmen dieses Versuchs nur lineare DGL'n behandelt und darauf hingewiesen, dass viele Systeme nichtlinearen Charakter besitzen. Jedoch sind nichtlineare Systeme unter bestimmten Bedingungen auch linearisierbar. Eine allgemeine lineare DGL n.Ordnung hat die Form:

$$
a_n y^{(n)}(t) + a_{n-1} y^{(n-1)}(t) + \dots + a_0 y(t) = (1)
$$
  

$$
b_m u^{(m)}(t) + b_{m-1} u^{(m-1)}(t) + \dots + b_0 u(t)
$$

In der Praxis sind nur Systeme realisierbar für die  $n > m$  gilt. Zum Erstellen der DGL wird zunächst das System in seine Komponenten zerlegt und für die jeweiligen Komponenten die sie beschreibenden Gesetzte aufgestellt. Anschließend wird nach Kopplungsbedingungen gesucht, die die Beziehungen zwischen den Komponenten beschreiben. Zum Schluss fasst man die Gleichungen zusammen und ordnet nach Eingangs- und Ausgangsgrößen. Sind die Anfangsbedingungen des Systems gegeben, kann die DGL mit Hilfe bekannter mathematischer Lösungsverfahren gelöst werden.

#### 2.4 Wichtige Anregungssignale

Die am häufigsten zur Analyse dynamischer Systeme verwendeten Signale sind der Dirac-Impuls  $\delta(t)$  und der Einheitssprung

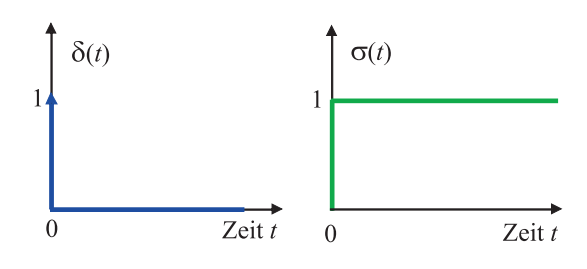

Bild 5: Dirac-Impuls  $\delta(t)$  (links) und Einheitssprung  $\sigma(t)$  (rechts).

 $\sigma(t)$  (Bild 5). Der Dirac-Impuls stellt eine unendlich hohe und unendlich kurze Anregung dar und eignet sich zur Analyse von Systemen, weil er im System jede Frequenz gleich gut anregt. Mit einem Dirac-Impuls werden beispielsweise elastische Strukturen zur experimentellen Schwingungsanalyse angeregt. In der Praxis kann allerdungs der unendlich hohe und unendlich kurze Impuls nur näherungsweise verwirklicht werden. Aus der Gewichtung der jeweiligen Frequenzen können so Rückschlüsse auf das Systemverhalten gezogen werden.

Der ideale Einheitssprung springt vom Wert 0 in unendlich kurzer Zeit auf den Wert 1 und behält diesen bei. Der Einheitssprung wird in diesem Laborversuch als Anregungssignal der Beispielsysteme verwendet.

### 2.5 Verhalten von dynamischen Systemen

Das Verhalten von dynamischen Systemen lässt sich als Kombination einiger elementarer Verhalten beschreiben. Hier sollen das proportionale, das differenzierende und das integrierende Verhalten besprochen werden. Zur Veranschaulichung wird jeweils die Sprungantwort  $y(t)$ , d. h. die Reaktion des Systems auf einen Einheitssprung am Eingang  $u(t)$ , untersucht (Bild 6).

#### 2.5.1 Proportionales Verhalten

Beim proportionalen Verhalten wird der Eingang lediglich mit dem Faktor  $K_P$  multipliziert (Bild 7). Die Kurve der Sprungantwort verschiebt sich demzufolge parallel zu der des Einheitssprungs. Praktische Beispiele hierzu sind in Bild 10 dargestellt.

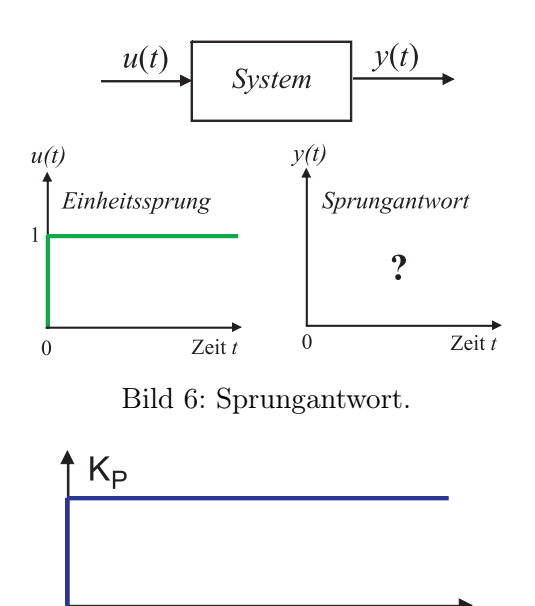

Bild 7: Proportionales Verhalten.

 $\overline{t}$ 

 $\theta$ 

Allen drei Beispielen ist gemein, dass das Verhältnis von Ausgang zu Eingang eine Konstante ist und sie stark vereinfacht wurden. So werden beispielsweise die Massen des Hebels und der Feder vernachlässigt. Diese Vereinfachungen zeigen bereits, dass ein reines P-Verhalten zumeist nicht physikalisch realisierbar ist. In den meisten Fällen ist ein verzögerndes Verhalten zu beobachten. Einen recht einfachen Regler stellt ein Proportionalglied dar. Dabei ist die Stellgröße, wie der Name bereits vermuten lässt, proportional zur Regelabweichung. Daraus resultiert ein schneller Abbau der Regelabweichung. Es muss jedoch in Kauf genommen werden, dass die Regelabweichung nicht komplett abgebaut wird und so eine bleibende Regelabweichung auftritt. Man kann sich also vorstellen, dass ein Proportionalglied als einfacher Regler die Gegenwart, also die aktuelle Regelabweichung, bewertet.

#### 2.5.2 Integrierendes Verhalten

Bei integrierendem Verhalten wird der Eingang des Systems über die Zeit integriert. Der am Eingang anliegende Einheitssprung, der den konstanten Wert  $K_I$  liefert, bewirkt am Ausgang des Integrierglieds eine Ursprungsgerade mit der Steigung  $K_I$  (Bild 8). Bild 11 zeigt einige physikalische Beispiele hierzu.

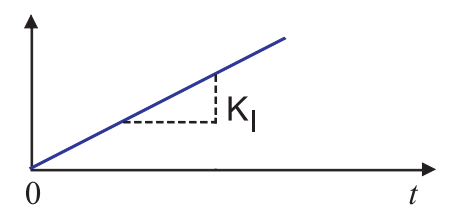

Bild 8: Integrierendes Verhalten.

Der Ausgang eines Integrierglieds ist also das Integral des Eingangs und strebt nur für eine Regelabweichung von null gegen einen konstanten Wert. Die Änderung der Stellgröße entspricht somit der Regelabweichung. Solange eine Regelabweichung auftritt, muss die Stellgröße verändert werden. Als Regler sorgt das Integrierglied dafür, dass keine bleibende Regelabweichung auftritt. Diese Art der Regelung bringt jedoch den Nachteil, dass sie recht langsam ist, da das Integrierglied, im Gegensatz zum Proportionalglied, durch seine Integration die Vergangenheit bewertet.

#### 2.5.3 Differenzierendes Verhalten

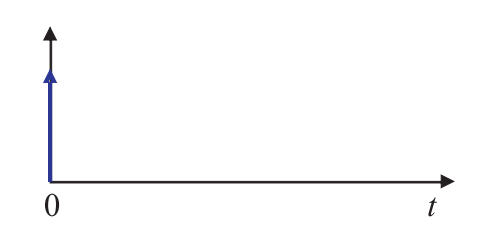

Bild 9: Differenzierendes Verhalten.

Die Sprungantwort bei rein differenzierendem Verhalten ist in Bild 9 gezeigt. Genau gegensätzlich zum integrierenden Verhalten entspricht die Stellgröße der Änderung der Regelabweichung, d.h. für eine konstante Regelabweichung ist die Regelgröße null. In Bild 12 sind Beispiele dargestellt, die ein solches Verhalten aufweisen.

Ein Regler mit D-Verhalten hat den Vorteil, dass er sehr schnell reagiert. Allerdings muss in Kauf genommen werden, dass der Regler auch bei kleinen Regelabweichungen noch aktiv ist. Ausgehend von der Änderung der Regelabweichung, bewertet ein D-Regler sozusagen die Zukunft, bzw. den Trend der Regelabweichung.

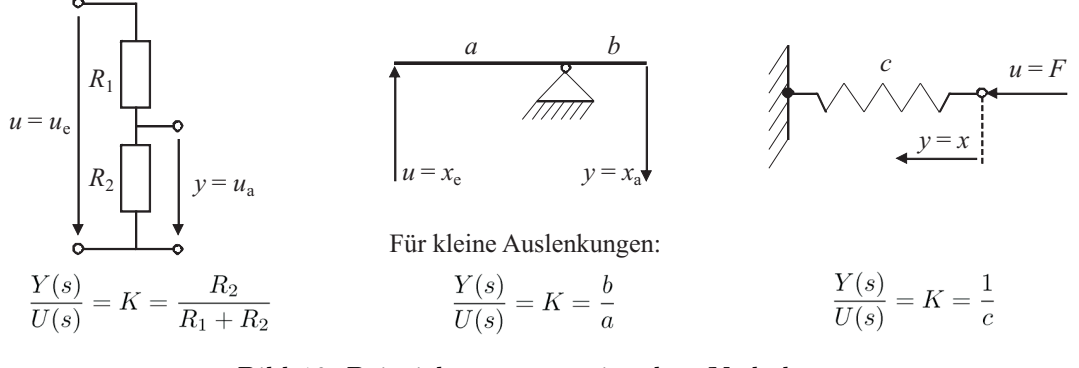

Bild 10: Beispiele zu proportionalem Verhalten.

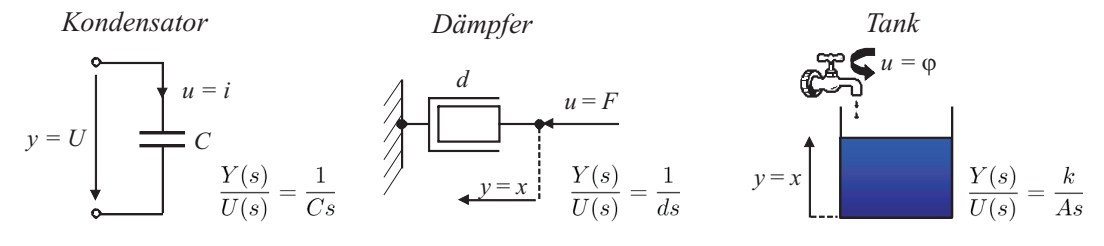

Bild 11: Beispiele zu integrierendem Verhalten.

*Kondensator Dämpfer*

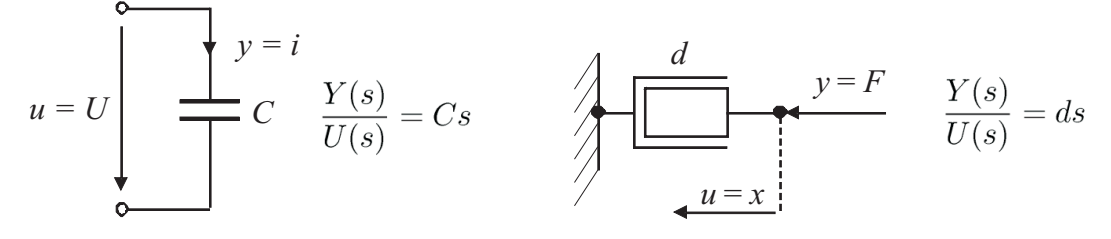

Bild 12: Beispiele zu differenzierendem Verhalten.

# 3 Simulation regelungstechnischer Systeme

Um an die Vorgehensweise beim Reglerentwurf heranzuführen, wurden die im Folgenden beschriebenen drei Beispiele ausgewählt. Anhand der ersten beiden Beispiele soll die Funktionsweise von einem PI- bzw. PID-Regler veranschaulicht werden. Im dritten Beispiel erfolgt die Vorstellung des Verfahrens der Zustandsregelung. Dieses Beispiel dient mehr als Ausblick und soll die Leistungsfähigkeit der MRT verdeutlichen. Zum Abschluss wird die Regelung an einem Prüfstand vorgeführt.

### 3.1 Regelung eines Rührkessel-Reaktors

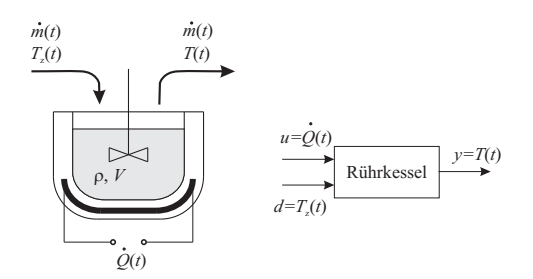

Bild 13: Modellierung des Rührkesselreaktors.

Im ersten Beispiel wird ein Rührkesselreaktor betrachtet (Bild 13). Die sich im Rührkessel befindliche Wassermenge, mit Volumen V und Dichte  $\rho$ , soll auf eine gewünschte Temperatur geregelt werden. Zur Regulierung dient eine elektrische Heizung, die dem System eine Wärmemenge  $\dot{Q}(t)$  zuführen kann. Die Massenströme des Zu- und Abflusses  $\dot{m}(t)$ sind gleich groß, das bedeutet, dass der Rührkesselinhalt konstant bleibt. Der Zufluss wirkt dabei als Störgröße  $d(t) = T_Z(t)$ , da die Temperatur des zugeführten Wassers variieren kann. Weitere Störungen, beispielsweise der Wärmeverlust durch Konvektion, sollen nicht berücksichtigt werden. Während des Labors sollen Sie eigenständig die Reglerparameter einstellen und die Reaktionen des Systems auf eine Parameteränderung beobachten. Ziel ist es, die Wirkungsweisen von P- und I-Anteilen zu verstehen.

Es muss zunächst eine DGL für das System hergeleitet werden, die den Zusammenhang zwischen der zu- und abfließenden Wassertemperatur, sowie der Heizleistung beschreibt. Mit Hilfe der Wärmebilanz und den zu- und abgeführten Wärmeströmen ergibt sich die DGL zu:

$$
c \cdot \rho \cdot V \cdot \dot{T}(t) + \dot{m} \cdot c \cdot T(t) = \dot{Q}(t) + \dot{m} \cdot c \cdot T_Z(t).
$$
 (2)

mit:

- ρ Dichte der Flüssigkeit im Rührkessel
- V Volumen der Flüssigkeit im Rührkessel
- c spezif. Wärmekapazität der Flüssigkeit
- T Temperatur der Flüssigkeit im Rührkessel
- $T_Z$  Temperatur des zulaufenden Wassers
- $\dot{m}$  Massenstrom des Wassers

In Form einer allgemeinen DGL geschrieben ergibt sich die folgende Gleichung:

$$
a_1 \cdot \dot{y}(t) + a_0 \cdot y(t) = b_0 \cdot u(t) + c_0 \cdot d(t). \tag{3}
$$

Nach der höchsten Ableitung aufgelöst erhält man die nachfolgende Formel:

$$
\dot{y}(t) = \frac{b_0}{a_1} \cdot u(t) + \frac{c_0}{a_1} \cdot d(t) - \frac{a_0}{a_1} \cdot y(t), \tag{4}
$$

mit den Koeffizienten:

$$
\frac{b_0}{a_1} = \frac{1}{c \cdot \rho \cdot V}, \ \ \frac{c_0}{a_1} = \frac{\dot{m}}{\rho \cdot V}, \ \ \frac{a_0}{a_1} = \frac{\dot{m}}{\rho \cdot V}.
$$

Die DGL für das zu erstellende Simulationsmodell liegt nun in geeigneter Form vor. Für den Aufbau des Modells in Simulink sollen folgende Werte benutzt werden:

$$
\frac{b_0}{a_1} = 0.1, \qquad \frac{c_0}{a_1} = 0.5, \qquad \frac{a_0}{a_1} = 0.5.
$$

Folgende Aufgaben sind in diesem Versuch durchzuführen:

- 1. System in Simulink mit Hilfe von Integrator-Blöcken aufbauen und simulieren,
- 2. P-Regler einführen und für verschiedene Verstärkungsfaktoren  $K_R$  simulieren,
- 3. PI-Regler einführen und in der Simulation ausprobieren.

### 3.2 Regelung eines Feder-Masse-Dämpfer-Systems

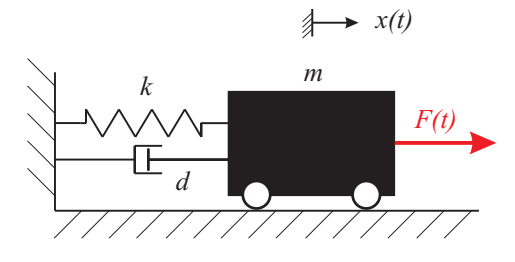

Bild 14: Modellierung des FMD-Systems.

Im zweiten Beispiel (Bild 14) soll ein PID-Regler zum Einsatz kommen. Zusätzlich zu den P- und I-Anteilen aus dem vorherigen Beispiel wird hier ein D-Anteil hinzukommen. Es wurde ein einfaches Feder-Masse-Dämpfer-System ausgewählt, welches bereits bekannt sein sollte. Eine Masse m wird mit Hilfe einer Kraft  $F(t)$  auf eine bestimmte Position  $x(t)$  gebracht. Sie ist mit einer Feder (Federsteifigkeit k) und einem Dämpfer (Dämpferkonstante d) an eine starre Wand gekoppelt. Ziel des FMD-Beispiels ist es, die Regelung eines schwingungsfähigen Systems zu veranschaulichen. Die DGL des Systems, welches simuliert werden soll, lautet unter Vernachlässigung der Reibung:

$$
a_2 \cdot \ddot{y}(t) + a_1 \cdot \dot{y}(t) + a_0 \cdot y(t) = b_0 \cdot u(t) \tag{5}
$$

mit:

 $a_2$  Masse

- a<sup>1</sup> Dämpferkonstante
- $a_0$  Federsteifigkeit
- $b_0$  An der Masse angreifende Kraft

Im vorangegangenen Versuch wurde die System-DGL in Simulink mit Hilfe von Integrator-Blöcken nachgebildet. Eine alternative Methode zur Einführung von

Integrator-Blöcken ist die Schreibweise einer DGL mit Hilfe einer Übertragungsfunktion. Man kann mit der so genannten Laplace-Transformation DGLn vom Zeitbereich in den Frequenzbereich transformieren. Dies bietet den Vorteil, dass sich zeitliche Ableitungen und Integrale mit einem Operator s (Laplace-Operator) in eine einfachere Form umschreiben lassen. So wird z.B. aus der Ableitung im Zeitbereich  $\dot{u}(t)$  eine Multiplikation im Frequenzbereich  $s \cdot U(s)$ . Aus einem Integral  $\int u(t)dt$  wird nach der Laplace-Transformation  $\frac{1}{s} \cdot U(s)$ . Wendet man die Laplace-Transformation auf Gleichung (5) an, ergibt sich:

$$
a_2 \cdot s^2 Y(s) + a_1 \cdot sY(s) + a_0 \cdot Y(s) = b_0 \cdot U(s). \tag{6}
$$

Das Verhältnis zwischen der Regelgröße  $Y(s)$ und der Stellgröße U(s) beschreibt nun Gleichung (6):

$$
G_S(s) = \frac{Y(s)}{U(s)} = \frac{b_0}{a_2 \cdot s^2 + a_1 \cdot s + a_0}.
$$
 (7)

Es sind folgende Punkte zu bearbeiten:

- 1. Geben Sie die Werte  $a_2 = a_0 = b_0 = 1$  und  $a_1 = 0.5$  in die Übertragungsfunktion des Modells ein.
- 2. Simulieren Sie zunächst das ungeregelte System, indem Sie den P-Anteil bzw. den Wert  $K_P$  auf 1 und alle restlichen Werte des Reglers auf 0 setzen.
- 3. Suchen Sie durch Ausprobieren geeignete Reglerparameter, indem Sie zunächst nur mit P- und I-Anteil regeln. Versuchen Sie die Werte so zu wählen, dass eine möglichst kleine Regelabweichung verbleibt. Weiterhin soll die Regelung möglichst schnell sein.
- 4. Die Reglerparameter können auch mit Hilfe einer so genannten "Polvorgabe" berechnet werden, anstatt diese durch Ausprobieren einzustellen. Es werden 2 Fälle betrachtet:
	- (a) Langsame Regelung ohne Überschwingen, kleine Stellgrößen:

$$
K_P = 0.5, K_I = 1, K_D = 1
$$

(b) Schnelle Regelung mit Überschwingen, hohe Stellgrößen:

 $K_P = 10, K_I = 3, K_D = 5$ 

Stellen Sie die jeweiligen Reglerparameter in Simulink ein und testen Sie das geregelte System.

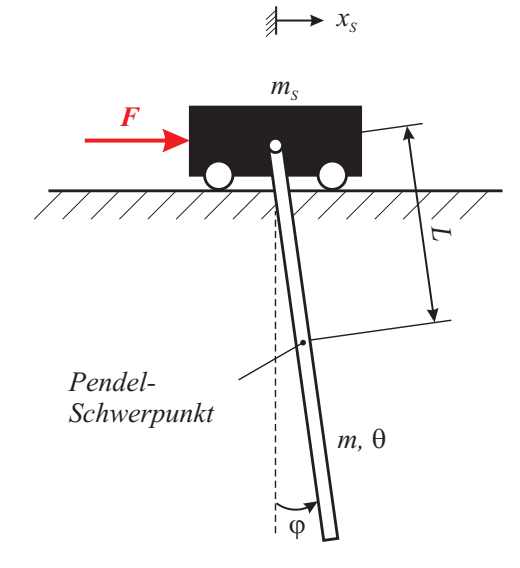

Bild 15: Modellierung des Verladekrans.

Im dritten und letzten Beispiel soll das Verfahren der Zustandsregelung vorgestellt werden. Das System besteht aus einem Schlitten mit der Masse  $m<sub>S</sub>$ , die sich in horizontaler Richtung durch eine Kraft F verfahren lässt (Bild 15). An ihr befestigt ist ein Pendelstab der Masse m und dem Massenträgheitsmoment θ. Der Pendelstab ist drehbar gelagert und stellt die an einem Kran hängende Last dar. Bisher wurde die Regelung von Eingrößen-Systemen behandelt. In diesem Beispiel müssen allerdings sowohl die Schlittenposition, als auch der Pendelwinkel gleichzeitig geregelt werden. Die Möglichkeit der gleichzeitigen Berücksichtigung mehrerer Größen bietet der Zustandsregler. Mit seiner Hilfe können hier sowohl die Position  $x(t)$ , als auch die Geschwindigkeit  $\dot{x}(t)$ , der Winkel  $\varphi(t)$  und die Winkelgeschwindigkeit  $\dot{\varphi}(t)$ berücksichtigt werden. An einem realen Prüfstand wird am Ende des Labors der Unterschied zwischen Positions- und Zustandsregelung sowie das Aufschwingen in den inversen Modus, bei dem der Pendelstab über dem Schlitten steht und ausbalanciert wird, demonstriert werden. Der entscheidende Vorteil einer solchen Regelung liegt darin, dass nicht wie bei den bisher betrachteten Regelungen, die Beschreibung des Systems nur anhand der Ein- und Ausgangsverhalten beschrieben wird, sondern zusätzlich die Zustände im Inneren des Systems berücksichtigt werden. Die Beschreibung des Modells erfolgt auf Grundlage des folgenden DGL-Systems in Koeffizientenform:

$$
\ddot{x}_S(t) = a_{23} \cdot \varphi(t) + b_2 \cdot u(t) \tag{8}
$$

$$
\ddot{\varphi}(t) = a_{43} \cdot \varphi(t) + b_4 \cdot u(t) \tag{9}
$$

Jede DGL n.Ordnung lässt sich in ein DGL-System mit n DGL'n 1.Ordnung transformieren. Mit den Zuordnungen:

$$
x_1 = x_s,
$$
  
\n
$$
x_2 = \dot{x}_s,
$$
  
\n
$$
x_3 = \varphi,
$$
  
\n
$$
x_4 = \dot{\varphi}
$$

ergeben sich die 4 DGL'n jeweils 1. Ordnung zu:

$$
\dot{x}_1(t) = x_2(t), \t(10)
$$

$$
\dot{x}_2(t) = a_{23} \cdot x_3(t) + b_2 \cdot u(t), \quad (11)
$$

$$
\dot{x}_3(t) = x_4(t), \t(12)
$$

$$
\dot{x}_4(t) = a_{43} \cdot x_3(t) + b_4 \cdot u(t). \tag{13}
$$

Dieses System lässt sich in Matrix/Vektor-Form umschreiben:

$$
\dot{\mathbf{x}}(t) = \mathbf{A} \cdot \mathbf{x}(t) + \mathbf{B} \cdot u(t). \tag{14}
$$

Dabei sind:

$$
\mathbf{A} = \begin{pmatrix} 0 & 1 & 0 & 0 \\ 0 & 0 & a_{23} & 0 \\ 0 & 0 & 0 & 1 \\ 0 & 0 & a_{43} & 0 \end{pmatrix}, \quad \mathbf{B} = \begin{pmatrix} 0 \\ b_2 \\ 0 \\ b_4 \end{pmatrix},
$$

$$
\dot{\mathbf{x}}(t) = \begin{pmatrix} \dot{x}_S(t) \\ \ddot{x}_S(t) \\ \dot{\varphi}(t) \\ \ddot{\varphi}(t) \end{pmatrix}, \quad \mathbf{x}(t) = \begin{pmatrix} x_S(t) \\ \dot{x}_S(t) \\ \dot{\varphi}(t) \\ \dot{\varphi}(t) \end{pmatrix},
$$

$$
u(t) = F(t).
$$

Der Zustandsvektor  $\mathbf{x}(t)$  beschreibt die so genannten Zustände des Systems. Die Ausgangsgrößen des Systems y(t) sind in diesem Beispiel identisch zum Zustandsvektor. Deshalb gilt:

$$
\mathbf{y}(t) = \mathbf{x}(t) \tag{15}
$$

## 3.3 Regelung eines Verladekrans

Da es vorkommen kann, dass sich der Vektor mit den Ausgangsgrößen y vom Zustandsvektor x unterscheidet, weil z.B. nicht alle Zustände gemessen werden können, muss zur eindeutigen Beschreibung des Systems in Zustandsform noch eine Matrix C aufgestellt werden, so dass

$$
\mathbf{y}(t) = \begin{pmatrix} 1 & 0 & 0 & 0 \\ 0 & 1 & 0 & 0 \\ 0 & 0 & 1 & 0 \\ 0 & 0 & 0 & 1 \end{pmatrix} \cdot \mathbf{x}(t) \quad (16)
$$

gilt. Eine weitere Matrix D würde noch benötigt werden, falls Störgrößen auf das System einwirken würden. In diesem Beispiel entfällt diese Matrix und wird daher zu Null gesetzt. Mit den so aufgestellten Matrizen A, B, C und D lässt sich das System im Zustandsraum beschreiben. In MATLAB/Simulink kann der Benutzer diese Matrizen eingeben und anhand dessen eine Regelung entwerfen. Es sind folgende Werte zur Simulation zu benutzen:

$$
a_{23} = -0.7546
$$
,  $b_2 = 0.0179$   
 $a_{43} = -9.0554$ ,  $b_4 = 0.0154$ 

Die Versuchsdurchführung gliedert sich in folgende Schritte:

- 1. Systemmatrizen mit Hilfe des entsprechenden Blocks in Simulink eingeben,
- 2. Simulation ohne Regelung durchführen,
- 3. Simulation mit Regelung durchführen.

# 4 Experimentelle Untersuchung eines Transportsystems

### 4.1 Versuchsaufbau

Am Pendelprüfstand (Bild 16) soll der Unterschied zwischen einer reinen Positionsregelung des Schlittens und der Zustandsregelung gezeigt werden.

Das Grundgerüst besteht aus verschraubten Aluminiumprofilen. Der Schlitten bzw. die Laufkatze wird mittels eines Elektromotors und einem Zahnriementrieb auf der oberen horizontalen Schiene verschoben. An dem Schlitten selber ist das Pendel befestigt

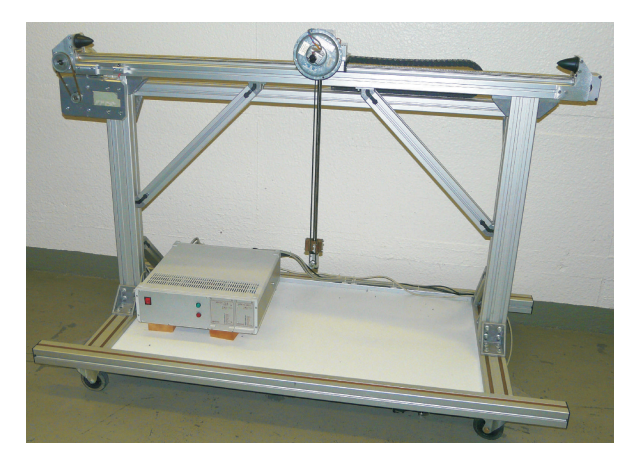

Bild 16: Pendelprüfstand.

(Bild 17), das drehbar gelagert ist und um 360◦ gedreht werden kann. Die sich am Pendelstab befindende Masse kann ebenfalls mit Hilfe eines Elektromotors in der Vertikalen verfahren werden. Auf diese Weise wird das Massenträgheitsmoment des Pendels verändert. Zur Zustandsraumregelung des

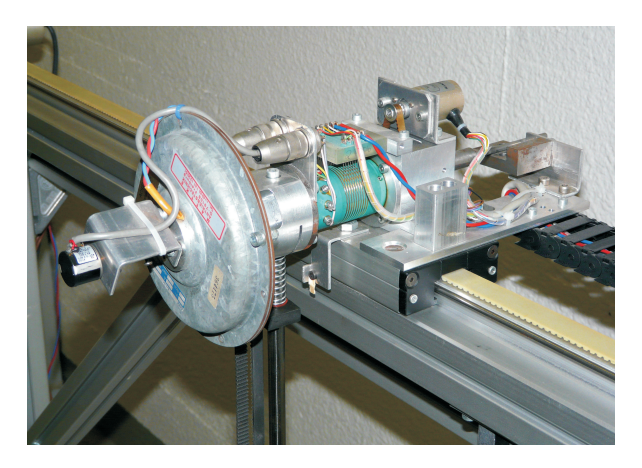

Bild 17: Pendelschlitten.

Systems wird die aktuelle Position und die Geschwindigkeit der Laufkatze, sowie die Winkelstellung und die Winkelgeschwindigkeit des Pendels benötigt. Die Position der Laufkatze geht aus den Werten eines Messgebers, der sich am Motor zum Riementrieb befindet, und die Geschwindigkeit aus der zeitlichen Änderung der Position hervor. Um die Stellung des Pendels zu messen, befindet sich an dessen Drehpunkt ein Sensor zur Messung des momentanen Winkels. Aus der zeitlichen Änderung des Winkels ergibt sich die Winkelgeschwindigkeit. Es existiert bereits eine Software-Oberfläche mit welcher

der Prüfstand bedient werden kann (Bild 18). Als Schnittstelle zwischen Hard- und Software dient eine so genannte dSpace-Karte (Bild 19). Dabei handelt es sich um ein Modul zur Umwandlung von analogen Signalen in digitale Signale und umgekehrt, also einem A/D-Wandler. Im vorliegenden Fall wandelt die dSpace-Karte die analogen Signale der gemessenen Zustände in digitale Signale. Diese werden an die Software weitergegeben. Zur Datenübermittlung von der Software zum Prüfstand wird ebenfalls die dSpace-Karte zur Wandlung der Signale benötigt. An dem

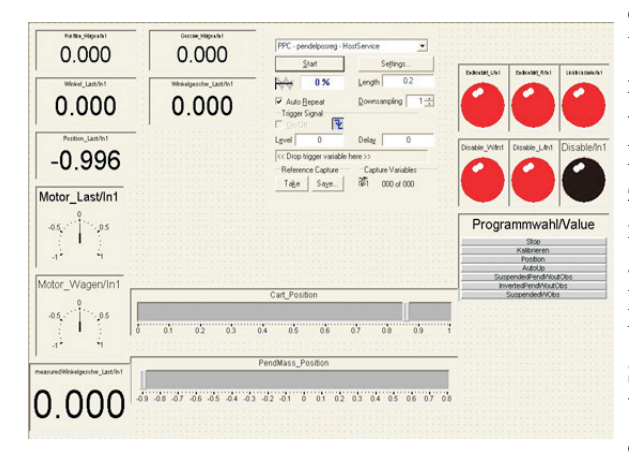

Bild 18: Software-Oberfläche.

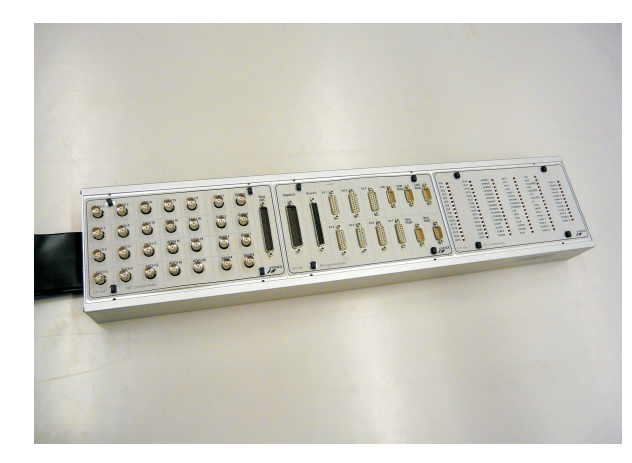

Bild 19: Eingesetzte dSpace-Karte.

Prüfstand soll zunächst die Positionsregelung des Schlittens durchgeführt werden. Dabei wird der Schlitten mittels des Elektromotors von einer Position A zu B verfahren. Zur Regelung des Systems wird nur die Position des Schlittens benötigt. Es ist zu beobachten, dass der Schlitten schnellstmöglich Verfahren wird. Der Nachteil dieser Regelung besteht darin,

dass der Pendelstab sehr stark schwingt. Meist erst nach einem Vielfachen der Zeit, die für das Verfahren des Schlittens benötigt wird, kommt das Pendel zur Ruhe. Um diesem Effekt entgegenzuwirken bedient man sich des Verfahrens der Zustandsraumregelung. Hierbei werden alle vier oben beschriebenen Zustände zur Regelung herangezogen. Der Schlitten wird nun nicht mehr schnellstmöglich verfahren, sondern in der Art, dass der Schlitten schnellstmöglich von A nach B fährt, ohne eine Pendelschwingung in den Endpositionen zuzulassen. Man sieht, dass der Schlitten zu Beginn langsamer anfährt als bei der Positionsregelung und bereits vor Erreichen der Endposition die Geschwindigkeit verringert. Je nach Einstellung der Parameter kann es auch vorkommen, dass der Schlitten zunächst in die entgegengesetzte Richtung fährt. Auf diese Weise wird der Pendelstab angestellt, so dass er beim Verfahren möglichst wenig aufschwingt. Lediglich durch das Vertauschen jeweils eines Vorzeichens in der Systemmatrix A und dem Ausgangsvektor b kann dass System so abgeändert werden, dass es zu einem instabilen System wird. Die Aufgabe der Regelung besteht nun darin, den Pendelstab in den inversen Modus, bei dem der Pendelstab senkrecht über dem Schlitten steht, aufzuschwingen und ihn dort zu balancieren. Wirkt auf den Pendelstab nun eine äußere Kraft in horizontaler Richtung ein, wird die Störung durch Verfahren des Schlittens so ausgeregelt, dass ein Umkippen des Pendelstabs verhindert wird. Zur Vorführung des Pendelprüfstands werden folgende Szenarien gezeigt:

- 1. Positionsregelung,
- 2. Zustandsregelung,
- 3. Aufschwingen in den inversen Modus.

#### 4.2 Sicherheit

Um Unfälle zu vermeiden, wird darauf hingewiesen, dass von der pendelnden Masse eine nicht unerhebliche Gefahr ausgeht. Es ist immer ein ausreichender Sicherheitsabstand einzuhalten und den Anweisungen des Versuchsleiters Folge zu leisten!